$\%$  ?  $\%$  $(= 100\%)$ 

 $1.1$ 

 $1$ 

 $1.1.1$ 

A,B,C,D,E  
\n4  
\n5!  
\n120  
\n5!  
\n
$$
5 \times 4 \times 3 \times 2 \times 1 = 120
$$
\n
$$
r
$$
\n
$$
nP_r = n(n-1)(n-2)\cdots(n-r+1) = \frac{n!}{(n-r)!}
$$
\n(1)

P (permutation) P (combination)  $n \t\t r$ 

$$
{}_{n}C_{r} = \frac{{}_{n}P_{r}}{r!} = \frac{n(n-1)(n-2)\cdots(n-r+1)}{r!} = \frac{n!}{r!(n-r)!}
$$
 (2)

 $1.2$ 

$$
(a+b)^2 = a^2 + 2ab + b^2
$$
 2 3 4

$$
a^{n} - r)b^{r}
$$
 n  $a + b$  a  $n - r$  b  $r$   
\n
$$
{}_{n}C_{r}
$$
  
\n
$$
(a + b)^{n} = \sum_{r=0}^{n} {}_{n}C_{r}a^{n-r}b^{r}
$$
  
\n
$$
= {}_{n}C_{0}a^{n} + {}_{n}C_{1}a^{n-1}b + {}_{n}C_{2}a^{n-2}b^{2} + \dots + {}_{n}C_{r}a^{n-r}b^{r} + \dots + {}_{n}C_{n}b^{n}
$$
  
\n
$$
= a^{n} + na^{n-1}b + \frac{n(n-1)}{2}a^{n-2}b^{2} + \dots + \frac{n!}{(n-r)!r!}a^{n-r}b^{r} + \dots + b^{n}
$$
\n(3)

**2** 

 $2.1$ 

r E P(E)  
\nr E P(E)  
\n
$$
P(E) = \frac{r}{n}
$$
\n1,2,3,4,5,6 (n = 6)

 $1/6$ 

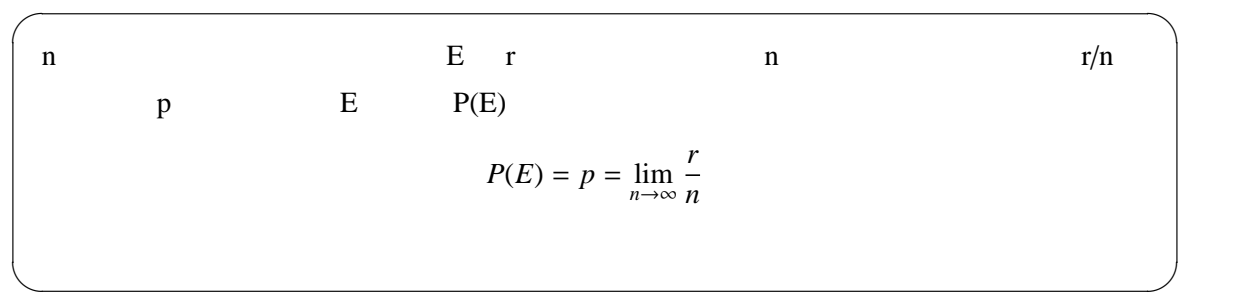

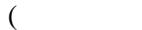

 $)$ 

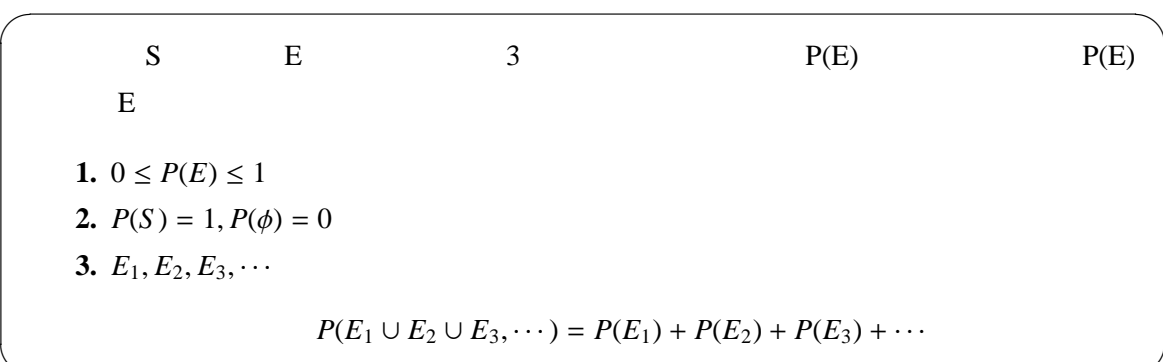

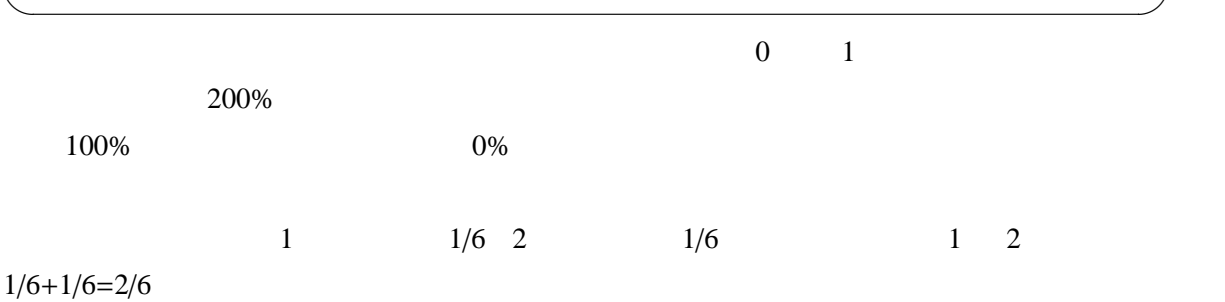

 $2.2$ 

|                | $1 \quad 5$                                      |                |
|----------------|--------------------------------------------------|----------------|
| $\overline{2}$ |                                                  | $\overline{1}$ |
| $\%$           |                                                  | $0 \qquad 1$   |
| $1\quad 5$     | $\sim$ $\sim$ $\sim$ $\sim$ $\sim$ $\sim$ $\sim$ |                |

 $($  $1,2,3$  $1 \quad 2 \quad 1.5 \quad 1 \quad 1.5 \quad 1.25 \quad 1$  $1.25 \t 1.125$ 

 $2.2.1$ **X**  $x_i(i = 1, 2, \dots, n)$ 

 $P(X = x_i) = p_i$ 

 $X$  and  $P(X)$  and  $P(X)$  of  $X$  $f(x) =$  $\left\{\right.$  $\overline{\mathcal{L}}$  $p_i$  (*x* − *x<sub>i</sub>* )  $0 \t ( \t x)$ (4)

 $1\quad 6$   $1/6$ 1  $f(1) = 1/6$   $x_2$   $x_3$  $\begin{array}{ccc} \n1 & x_2 & x_3 \\
\end{array}$  $x_2$  1 0

> ∑ 6 *i*−1  $f(x_i) = f(x_1) + f(x_2) + \cdots + f(x_6) = 1$

 $2.2.2$ 

 $\textbf{X} \qquad \qquad \textbf{x} < X \leq x + \Delta x$ 

$$
P(x < X \le x + \Delta x) = \int_{x}^{x + \Delta x} f(y) dy \tag{5}
$$

X  $a \le X \le b$  1

 $\overline{0}$ 

 $*1$ 

$$
\int_{a}^{b} f(x)dx = 1
$$
 (6)

$$
\int_{-\infty}^{\infty} f(x)dx = 1\tag{7}
$$

 $2.2.3$ 

$$
\mu = \begin{cases}\n\sum_{i=1}^{n} x_i f(x_i) = x_1 f(x_1) + x_2 f(x_2) + \dots + x_n f(x_n) & (1) \\
\int_{-\infty}^{\infty} x f(x) dx & (2) \\
\int_{-\infty}^{\infty} x f(x) dx & (3) \\
\mu = 1 \times \frac{1}{6} + 2 \times \frac{1}{6} + \dots + 6 \times \frac{1}{6} = \frac{21}{6}\n\end{cases}
$$
\n(2004)  
\n
$$
\mu = 200000000 \times 0.0000001 + 50000000 \times 0.0000002 + \dots + 10000 \times 0.4 = 143.0
$$
\n(300117)

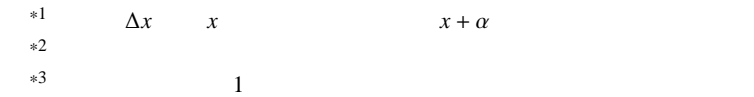

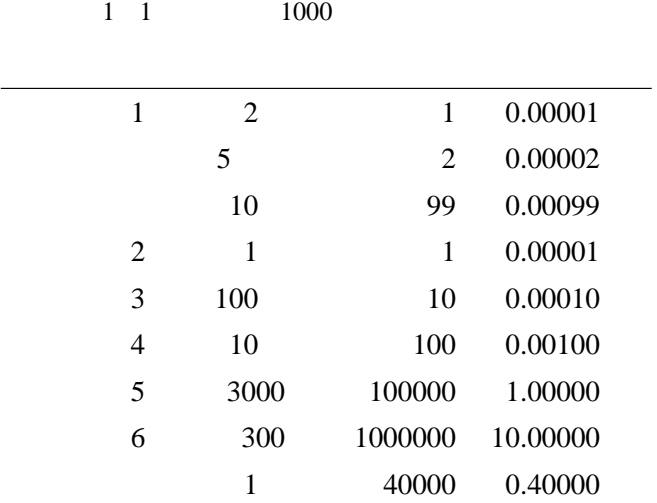

 $2.2.4$ 

$$
\sigma^2 = \begin{cases} \sum_{i=1}^n (x_i - \mu)^2 f(x_i) = (x_1 - \mu)^2 f(x_1) + (x_2 - \mu)^2 f(x_2) + \dots + (x_n - \mu)^2 f(x_n) & \text{(} \quad \text{)}
$$
\n
$$
\int_{-\infty}^{\infty} (x - \mu)^2 f(x) dx & \text{(9)}
$$

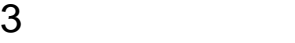

 $3.1$ 

1:9  
\n5  
\n5  
\n1  
\n1  
\n1  
\n1  
\n
$$
X = 1
$$
  
\n1  
\n $SC_1 = \frac{5!}{1!4!} = \frac{5 \times 4 \times 3 \times 2 \times 1}{1 \times 4 \times 3 \times 2 \times 1} = 5$ 

 $5 \t 1 \t 1 \t 4$ 6

$$
\left(\frac{1}{2}\right)^{1} \left(\frac{1}{2}\right)^{4}
$$
  
5  

$$
5 \times \left(\frac{1}{2}\right)^{1} \left(\frac{1}{2}\right)^{4} = 5 \times \frac{1}{2} \times \frac{1}{16} = \frac{5}{32}
$$
  

$$
f(0) = 5 C_{0} \times \left(\frac{1}{2}\right)^{0} \times \left(\frac{1}{2}\right)^{5} = 1 \times 1 \times \frac{1}{32}
$$
  
2  
2

 $f(0)$  $\frac{1}{32}$  = 3.13%  $f(1)$  $\frac{5}{32}$  = 15.63%  $f(2)$  $\frac{10}{32}$  = 31.25%  $f(3)$  $\frac{10}{32}$  = 31.25%  $f(4)$  $\frac{5}{32}$  = 15.63%  $f(5)$  $\frac{1}{32}$  = 3.13%

 $\frac{1}{32}$ 

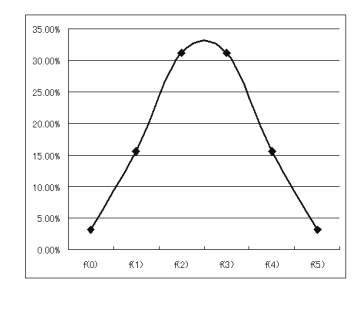

 $1$ 

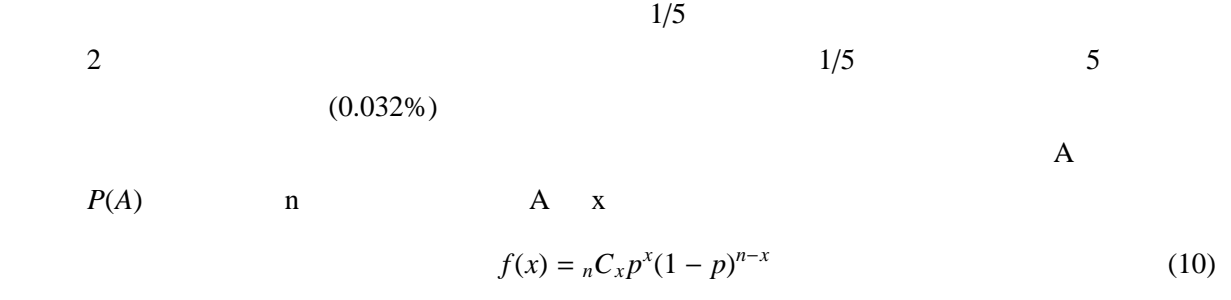

 $1/5$ 

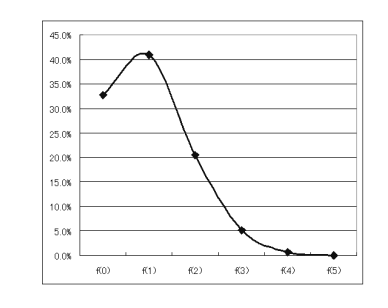

$$
2 \quad \overline{\quad}
$$

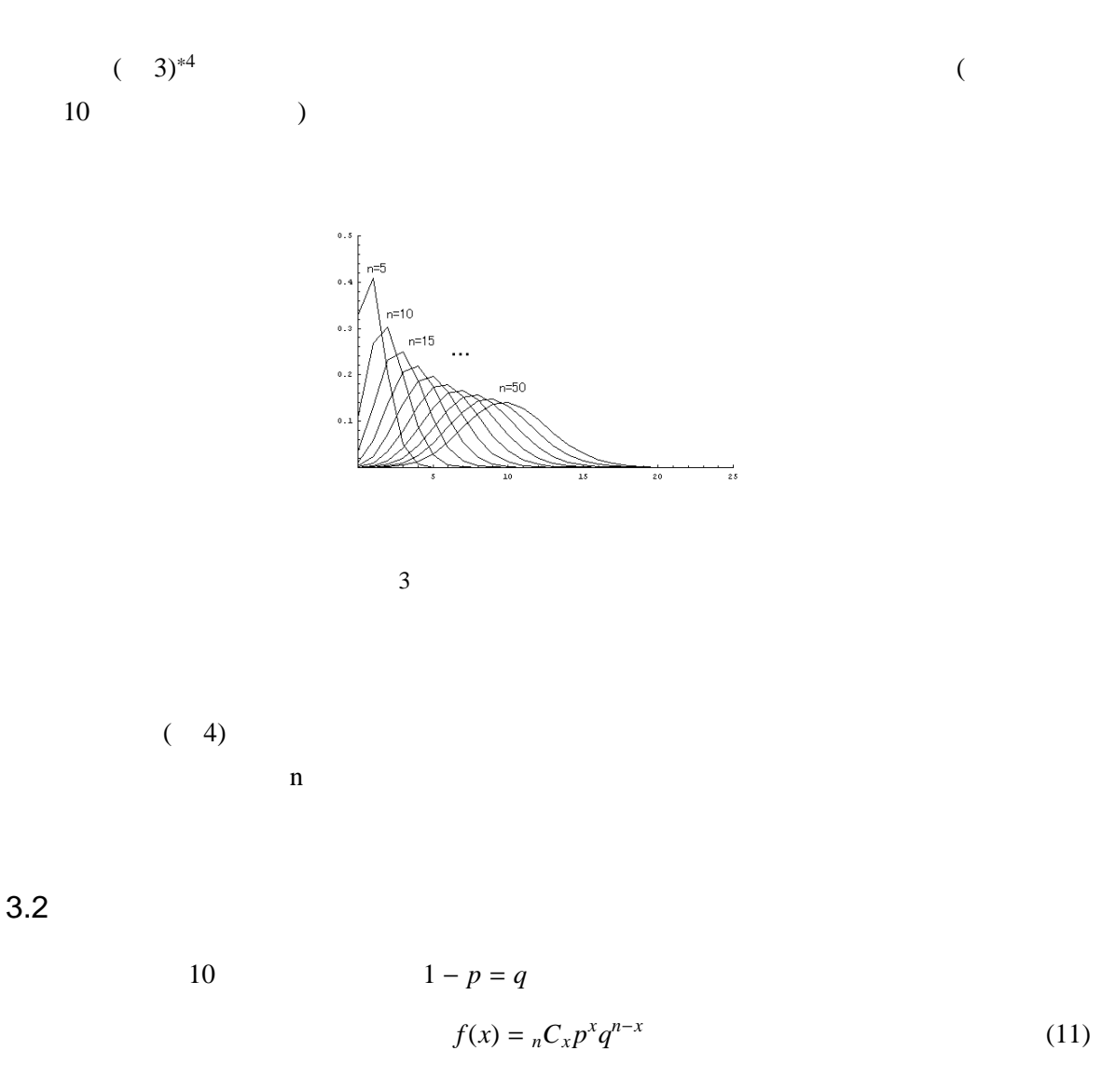

11 *x* 11 p  $\sum_{x}^{n}$ 

3  $\mu = \sum_{x=0}^{n} x f(x)$  $\sum_{x=0}^{n} x_n C_x p^x q^{n-x}$ 

<sup>\*4</sup> Mathematica

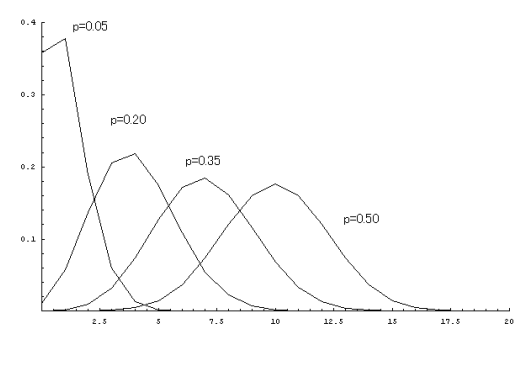

$$
4\quad \ \,
$$

$$
(p+q)^n
$$

$$
\sum_{x=0}^n {n \choose x} p^x q^{n-x} = (p+q)^n
$$

$$
\sum_{x=0}^{n} x_n C_x p^{x-1} q^{n-x} = n(p+q)^{n-1}
$$
  
 
$$
p+q-1
$$
  
 
$$
\sum_{x=0}^{n} x_n C_x p^x q^{n-x} = n \cdot 1^{n-1} \cdot p
$$

$$
\sum_{x=0}^{n} x_n C_x p^x q^{n-x} = np = \mu
$$

9  $\overline{\phantom{a}}$ 

$$
\sigma^2 = \sum_{x=0}^n (x - \mu)^2 f(x)
$$
  
= 
$$
\sum_{x=0}^n x^2 f(x) - \mu^2
$$
  
= 
$$
\sum_{x=0}^n x^2 {}_{n}C_x p^{x} q^{n-x} - \mu^2
$$
 (12)

$$
\sum_{x=0}^{n} {}_{n}C_{x} p^{x} q^{n-x} = (p+q)^{n}
$$
  

$$
\sum_{x=0}^{n} x_{n} C_{x} p^{x-1} q^{n-x} = n(p+q)^{n-1}
$$
  

$$
\sum_{x=0}^{n} x(x-1) {_{n}C_{x}} p^{x-2} q^{n-x} = n(n-1)(p+q)^{n-2}
$$
  

$$
\sum_{x=0}^{n} (x^{2} - x) {_{n}C_{x}} p^{x} q^{n-x} = n(n-1)p^{2}
$$
  

$$
\sum_{x=0}^{n} x^{2} {_{n}C_{x}} p^{x} q^{n-x} - \sum_{x=0}^{n} x_{n} C_{x} p^{x} q^{n-x} = n(n-1)p^{2}
$$
  

$$
\sum_{x=0}^{n} x^{2} {_{n}C_{x}} p^{x} q^{n-x} - np = n(n-1)p^{2}
$$

$$
\sigma^2 = n(n-1)p^2 + np - (np)^2 = np(1 - p)
$$

 $3.3$ 

 $p^2$ 

$$
Z = \frac{X - \mu}{\sigma}
$$

$$
g(z) = \frac{1}{\sqrt{2\pi}} e^{-\frac{z^2}{2}}
$$
 (13)

$$
13 \qquad \qquad 0 \qquad \qquad 1 \qquad \qquad N(0,1) \qquad \qquad \mu
$$

 $\sigma^2$  $2\overline{a}$ 

$$
g(y) = \frac{1}{\sqrt{2\pi}\sigma} e^{-\frac{(y-\mu)^2}{2\sigma^2}}
$$
 (14)

 $N(\mu, \sigma^2)$ 

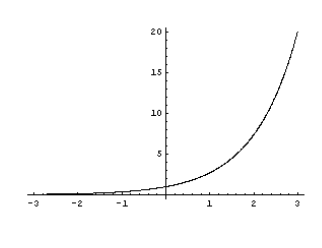

5  $f(x) = exp(x)$ 

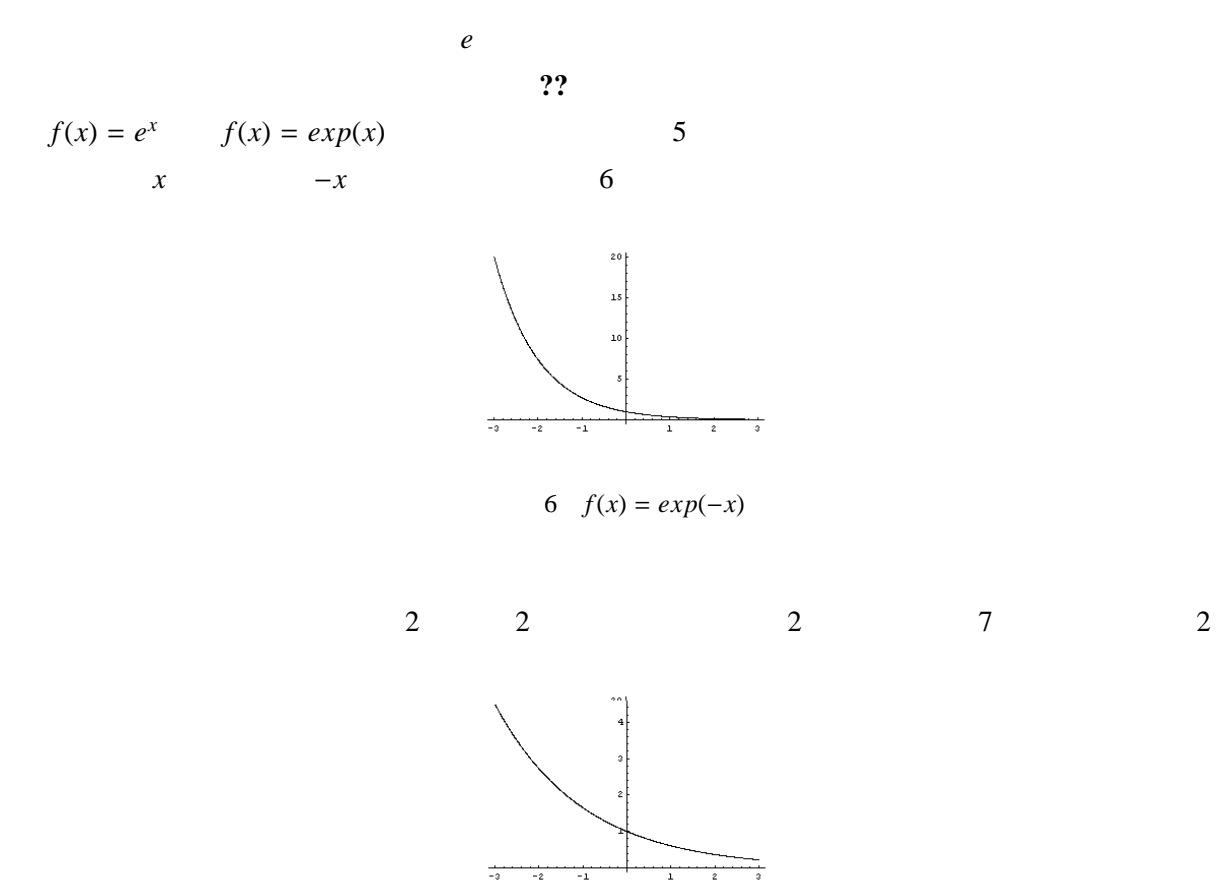

7  $f(x) = exp(-x/2)$ 

 $\overline{1}$  $\frac{1}{2}$ 

 $\frac{1}{12}$  $\frac{1}{2}$  $\frac{1}{1}$ 

 $(8)$  $13 \t 14 \t (z)$ 

$$
z = \frac{x - \mu}{\sigma} = \frac{x - np}{\sqrt{np(1 - p)}}
$$
  
x \qquad x \qquad 0, 1, 2 \cdots 1

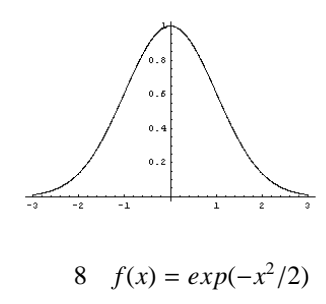

 $\mathbf z$ (*x* + 1) − *np*  $\sqrt{np(1-p)}$ 

$$
x + 1 - x = \frac{x - np}{\sqrt{np(1 - p)}} + \frac{1}{\sqrt{np(1 - p)}} - \frac{x - np}{\sqrt{np(1 - p)}}
$$

$$
\Delta z = \frac{1}{\sqrt{np(1 - p)}}
$$

 $z \Delta z$ 

$$
z = \frac{x - np}{\sqrt{np(1 - p)}} = \Delta z(x - np)
$$

*z* = ∆*zx* − ∆*znp*

$$
x = np + \frac{z}{\Delta z}
$$

 $\Delta z$  *n*  $n \to \infty$ 

 $($   $)$  z

$$
f(x) = {}_{n}C_{x}p^{x}(1-p)^{n-x} = \frac{n!}{x!(n-x)!}p^{x}(1-p)^{n-x}
$$

 $x \quad x+1$ 

$$
f(x + 1) = {}_{n}C_{x+1}p^{x+1}(1-p)^{n-x-1} = \frac{n!}{(x + 1)!(n - x - 1)!}p^{x+1}(1-p)^{n-x-1}
$$

$$
\frac{f(x+1)}{f(x)} = \frac{n!p^{x+1}(1-p)^{x-n-1}}{(x+1)!(n-x-1)!} \times \frac{x!(n-x)!}{n!p^x(1-p)^{x-n}} = \frac{(n-x)p}{(x+1)(1-p)}
$$

$$
*5
$$

$$
Z \t\t g(z) \t\t x
$$

x  $z$   $z \to x + \Delta x$  $P(z \leq Z \leq z + \Delta z)$   $x \Delta x = 1$  z  $\Delta z$   $x$   $z$ 

$$
g(z) = \frac{\Delta x}{\Delta z} f(x) = \frac{1}{\Delta z} f(x)
$$

$$
\frac{g(z + \Delta z)}{g(z)} = \frac{f(x + 1)}{f(x)} = \frac{(n - x)p}{(x + 1)(1 - p)}
$$

$$
\frac{g(z + \Delta z)}{g(z)} = \frac{(n - np - z/\Delta z)p}{(np + z/\Delta z + 1)(1 - p)} = \frac{np(1 - p) - pz/\Delta z}{np(1 - p) + (1 - p)(z/\Delta z + 1)}
$$

$$
\Delta z = 1/\sqrt{np(1-p)}
$$
  $2$   $np(1-p) =$ 

 $x = np + z/\Delta z$ 

$$
np(1-p) =
$$

 $1/(\Delta z)^2$ 

$$
\frac{g(z + \Delta z)}{g(z)} = \frac{\frac{1}{(\Delta z)^2} - p\frac{z}{\Delta z}}{\frac{1}{(\Delta z)^2} + (1 - p)(\frac{z}{\Delta z} + 1)} = \frac{1 - pz\Delta z}{1 + (1 - p)\{z\Delta z + (\Delta z)^2\}}
$$
  
\n
$$
z \quad \Delta z
$$
  
\n
$$
\frac{g(z + \Delta z)}{g(z)} = \frac{g(z)}{\Delta z} \left(\frac{g(z + \Delta z) - g(z)}{g(z)}\right)
$$
  
\n
$$
= \frac{1 - pz\Delta z - 1 - (1 - p)\{z\Delta z + (\Delta z)^2\}}{1 + (1 - p)\{z\Delta z + (\Delta z)^2\}}
$$
  
\n
$$
= 1 - pz\Delta z - 1 - (1 - p)\{z\Delta z + (\Delta z)^2\}
$$
  
\n
$$
= -pz\Delta z - (z\Delta z + (\Delta z)^2 - pz\Delta z - p(\Delta z)^2)
$$
  
\n
$$
= -z\Delta z - (\Delta z)^2 + p(\Delta z)^2
$$
  
\n
$$
= -z\Delta z - (1 - p)(\Delta z)^2
$$

$$
\frac{g(z+\Delta z)-g(z)}{\Delta z}=\frac{-z-(1-p)\Delta z}{1+(1-p)\{z\Delta z+(\Delta z)^2\}}g(z)
$$

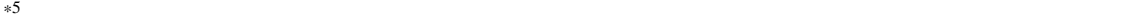

 $*6$ 

$$
\Delta z \to 0
$$
  

$$
\frac{dg(z)}{dz} = -zg(z)
$$
  

$$
\frac{d}{dz} \log g(z) = -z
$$

$$
\log g(z) = -\frac{1}{2}z^2 + C'
$$

$$
(C' \qquad \qquad )
$$

 $*7$ 

$$
g(z) = Ce^{-z^2/2}
$$

C  
\n
$$
1 \qquad \qquad \int_{-\infty}^{\infty} e^{-x^2/2} dx = \sqrt{1 - \left( \int_{-\infty}^{\infty} e^{-x^2/2} dz \right)} = \sqrt{1 - \left( \int_{-\infty}^{\infty} e^{-x^2/2} dz \right)} = C \sqrt{2\pi}
$$

 $C = 1/$ √  $2\pi$ 

$$
\mu \pm \sigma
$$
68.26% 
$$
\mu \pm 2\sigma
$$
95.44% 
$$
\mu \pm 3\sigma
$$
99.73% (9)

√

 $2\pi$ 

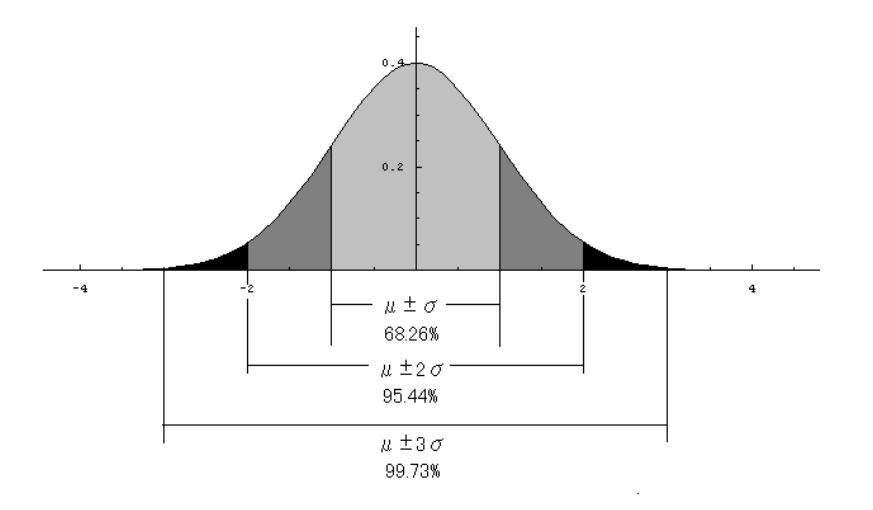

9  $\overline{9}$ 

\*7 対数関数の微分。**??**参照。

3.4  $\chi^2$ 

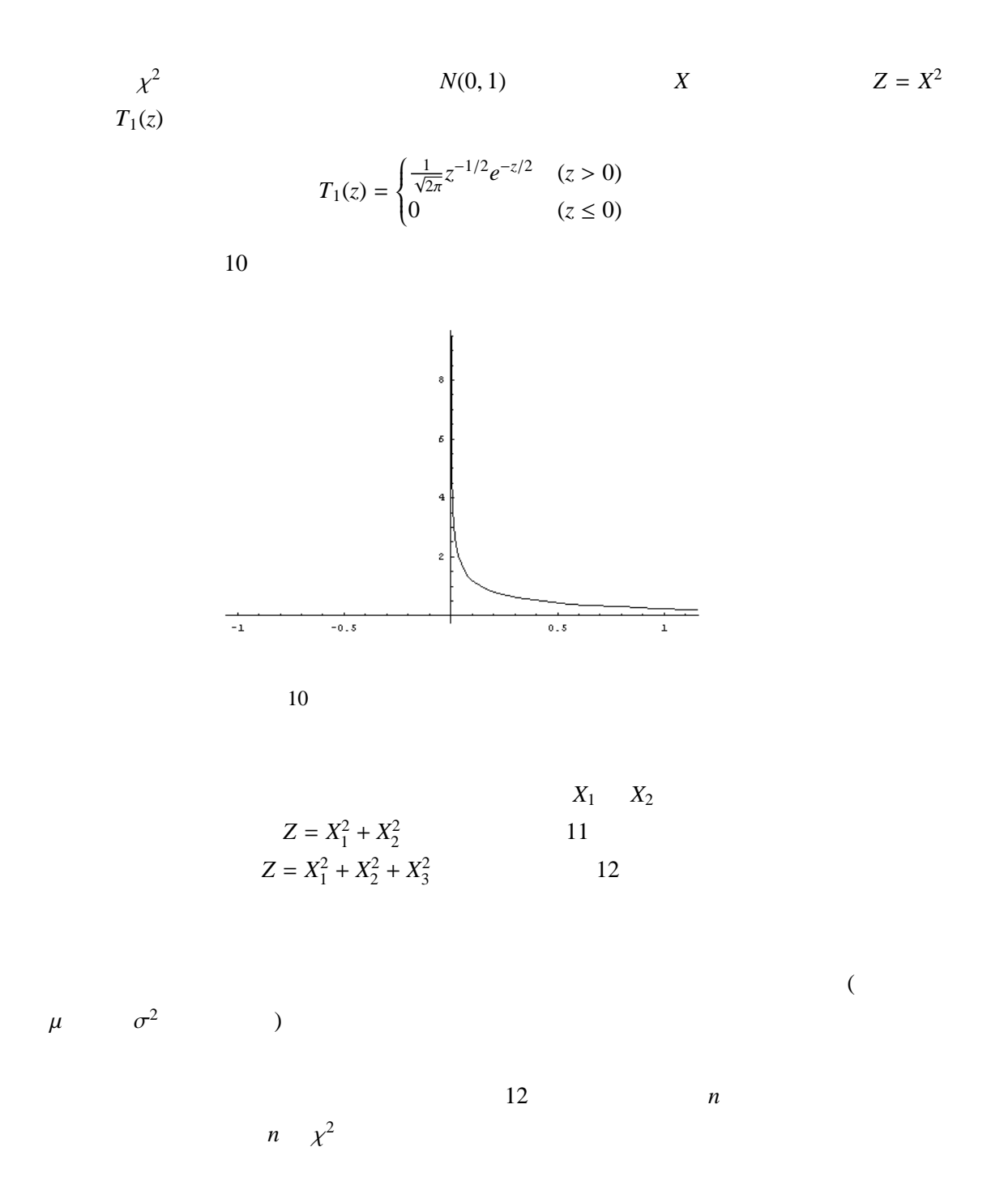

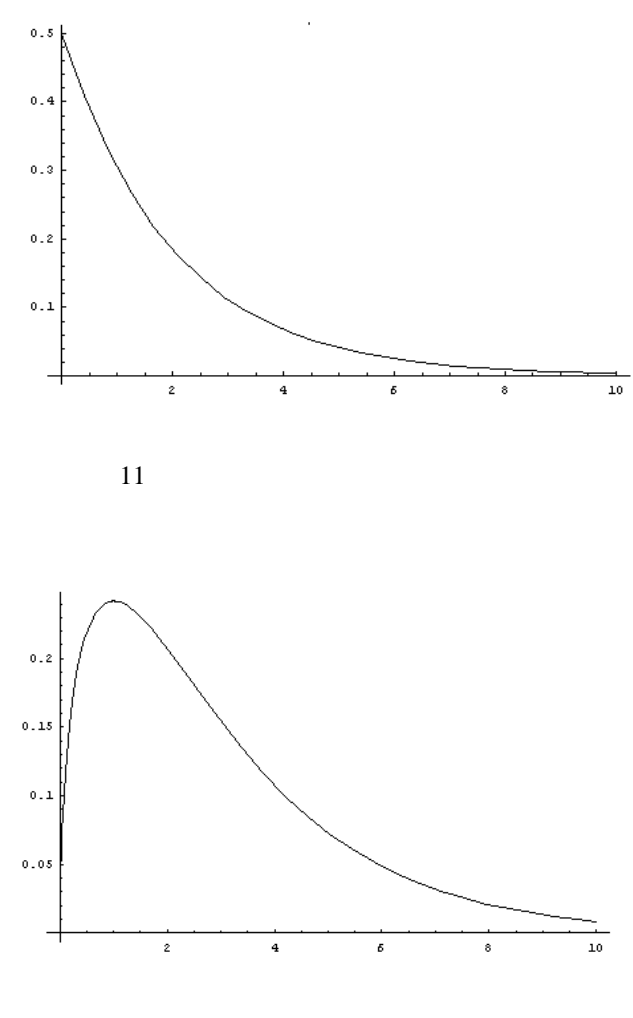

$$
N(0, 1)
$$
\n
$$
n \qquad X_1, X_2, \cdots, X_n
$$
\n
$$
X = X_1^2 + X_2^2 + X_3^2 + \cdots + X_n^2
$$
\n
$$
n \qquad x^2
$$

$$
N(\mu, \sigma^2)
$$
\n
$$
n \qquad X_1, X_2, \cdots, X_n
$$
\n
$$
Z = \frac{1}{\sigma^2} (X_1 - \mu)^2 + (X_2 - \mu)^2 + (X_3 - \mu)^2 + \cdots + (X_n - \mu)^2
$$
\n
$$
n \qquad \chi^2
$$

 $\chi^2$  $2 \nabla$ 

 $3.5$  F

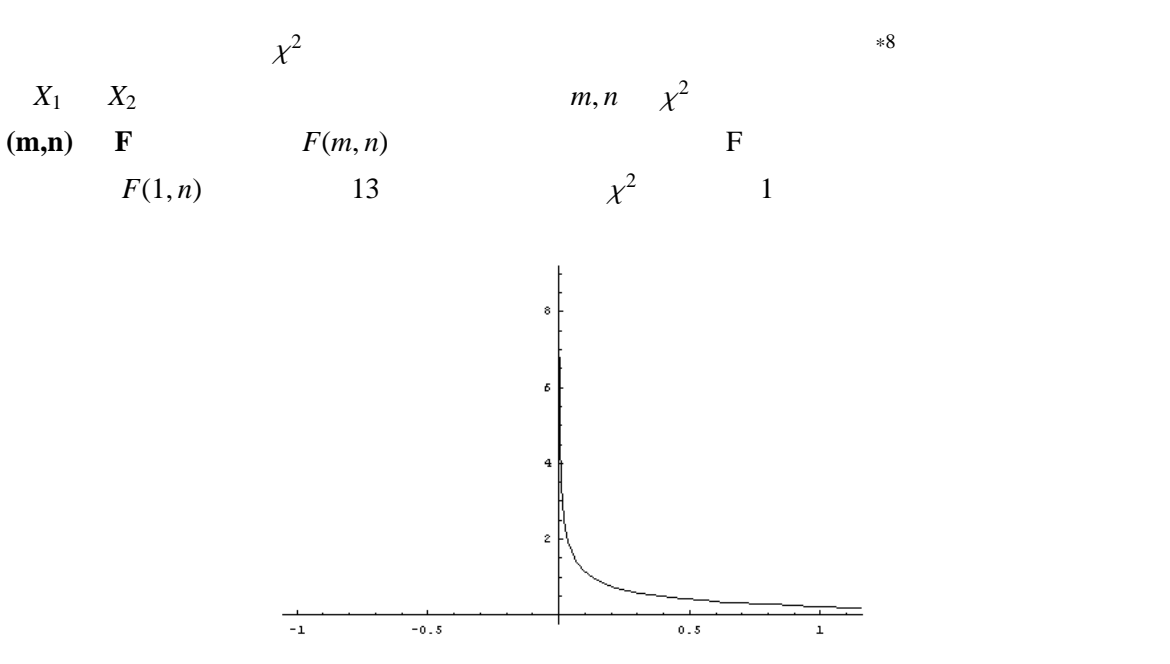

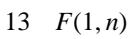

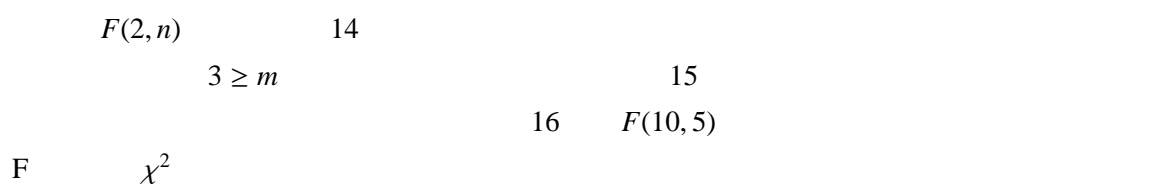

 $3.6$  t

 $F(1,n)$  t 1  $F(1, n)$ 

 $\bullet$  t  $\infty$  *t*( $\infty$ )

 $*8$ 

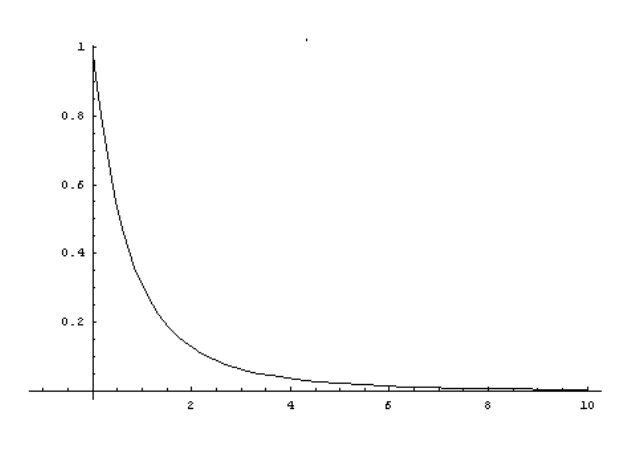

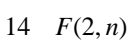

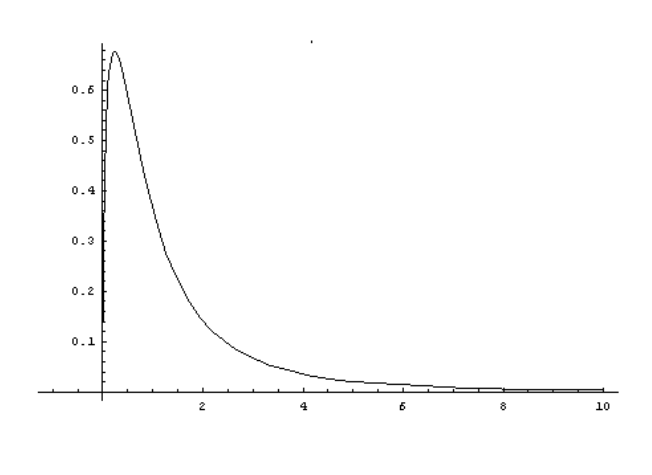

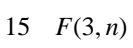

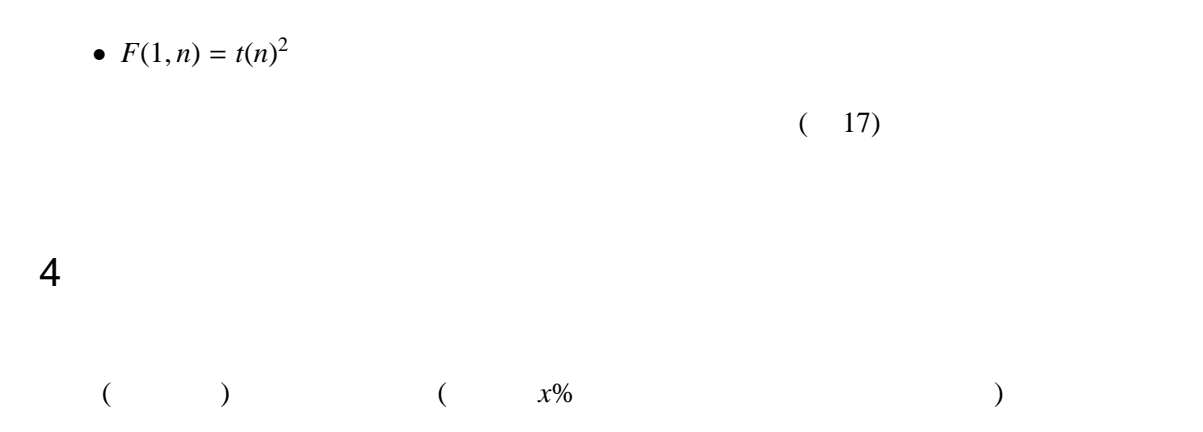

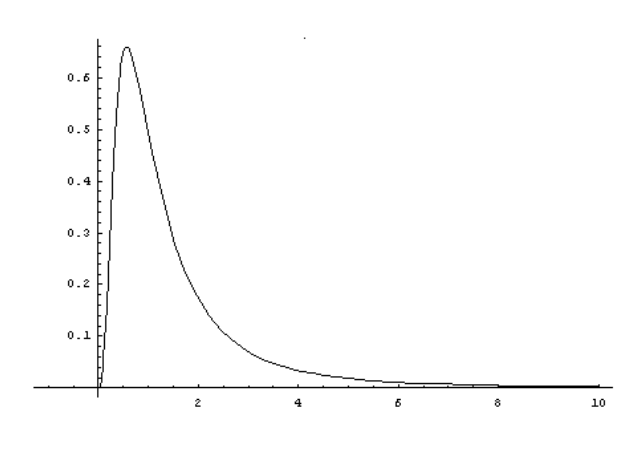

16  $F(10, 5)$ 

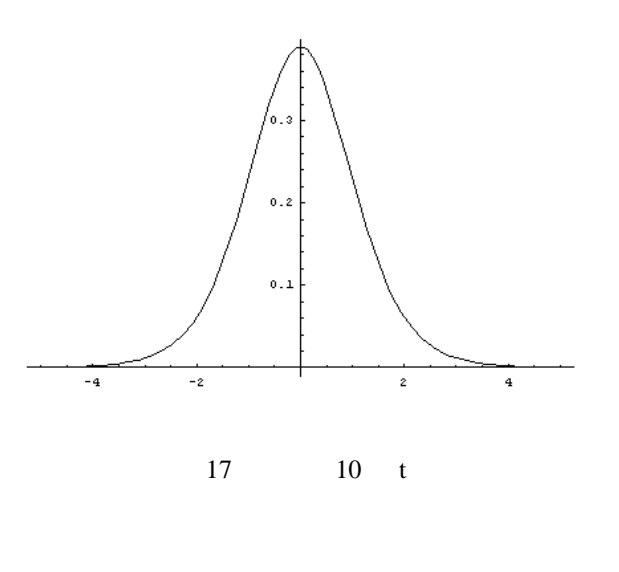

 $*9$ 

 $4.1$ 

$$
N(0, 1) \tQ_N(u) = \int_u^\infty \frac{1}{\sqrt{2\pi}} e^{-z^2/2} dz
$$
  

$$
Q_N(u) = (1 + d_1 u + d_2 u^2 + d_3 u^3 + d_4 u^4 + d_5 u^5 + d_6 u^6)^{-16} / 2
$$
 (15)

$$
d_6
$$

$$
u > 0
$$
  $u < 0$   $Q(u) = 1 - Q(|u|)$   $d_1$ 

$$
d_1 = 0.0498673470, d_2 = 0.0211410061
$$

$$
d_3 = 0.0032776263, d_4 = 0.0000380036
$$

 $*9$ 

**3** (a) 63  $\overline{3}$  (b)  $\overline{z}$   $(63 - 50)/10 = 1.3$  $Q(1.3) = (1 + 0.049863470 \times 1.3 + 0.0211410061 \times 1.69 + \cdots + 0.0000053830 \times 4.826809)^{-16}/2$ 9.680 \*10 9.68%

 $4.2$ 

 $\alpha\%$   $\alpha(0 < \alpha < 0.5)$  $N(0, 1)$   $100\alpha$   $u_{\alpha}$  $\int^{\infty}$ *u*α  $\frac{1}{\sqrt{2}}$ 2π  $e^{-z^2/2}dz = \alpha$ 

$$
u_{\alpha} = \{y(b_0 + b_1y + b_2y^2 + \dots + b_8y^8\}^{1/2}
$$
 (16)

$$
y = -\log_e\{4\alpha(1-\alpha)\}\
$$

 $b_n$ 

$$
b_0 = 0.1570796288 \times 10, b_1 = 0.3706987906 \times 10^{-1}
$$
  
\n
$$
b_2 = -0.8364353589 \times 10^{-3}.b_3 = -0.2250947176 \times 10^{-3}
$$
  
\n
$$
b_4 = 0.6841218299 \times 10^{-5}, b_5 = 0.5824238515 \times 10^{-5}
$$
  
\n
$$
b_6 = -0.1045274970 \times 10^{-5}.b_7 = 0.8360937017 \times 10^{-7}
$$
  
\n
$$
b_8 = -0.3231081277 \times 10^{-8}
$$

 $0.5 < \alpha < 1$   $u_{\alpha} = -u_{1-\alpha}$ 

**4** (  
\n
$$
10\%
$$
   
\n $u_{\alpha} = 1.64237439950817^{0.5} = 1.281...$    
\n**62.8**   
\n10%   
\n10%

 $\overline{+10}$  -16 Excel <sup>-16</sup>

 $16 \t\t 16$ 

 $3 \quad y \qquad b_n$ *y* 1.021651247532 b1 0.037069879060000000 0.037872488187508700 *y* 2 1.043771271584 b2 -0.000836435358900000 -0.000873047198156583 *y* 3 1.066370221751 b3 -0.000225094717600000 -0.000240034303922199 *y* 4 1.089458467383 b4 0.000006841218299000 0.000007453223203064 *y* 5 1.113046602336 b5 0.000005824238515000 0.000006482648890318 *y* 6 1.137145449838 b6 -0.000001045274970000 -0.000001188629675965 *y* 7 1.161766067453 b7 0.000000083609370170 0.000000097134529185 *y* 8 1.186919752153 b8 -0.000000003231081277 -0.000000003835034188

4.3.1  
\n
$$
v \quad \chi^2
$$
\n
$$
Q_{\chi^2}(\chi^2, v) = \int_{\chi^2}^{\infty} \frac{1}{\frac{v}{2} \Gamma(\frac{v}{2})} x^{\frac{v}{2} - 1} e^{-x/2} dx
$$

$$
Q_{\chi^2}(\chi^2, \nu) = e^{-\chi^2/2} \left\{ 1 + \frac{\chi^2}{2} + \frac{\chi^4}{2 \cdot 4} + \dots + \frac{\chi^{\nu-2}}{2 \cdot 4 \cdots (\nu-2)} \right\}
$$
(17)

$$
2Q_N(\chi) + \sqrt{\frac{2}{\pi}}e^{-\chi^2/2}\left\{\frac{\chi}{1} + \frac{\chi^3}{1 \cdot 3} + \dots + \frac{\chi^{\nu-2}}{1 \cdot 3 \cdot 5 \cdots (\nu+2)}\right\}
$$
(18)

 $v \hspace{1.5cm} (v40)$ 

$$
Q_{\chi^2}(\chi^2, \nu) = Q_N \left( \frac{\left(\frac{\chi^2}{\nu}\right)^{1/3} - \left(1 - \frac{2}{9\nu}\right)}{\sqrt{2/9\nu}} \right)
$$
(19)

 $Q_N(u)$ 

4.3.2

$$
\alpha \qquad \nu \quad \chi^2
$$
\n
$$
\int_{\chi^2(\nu)}^{\infty} \frac{1}{2^{\nu/2} \Gamma(\frac{\nu}{2})} x^{\nu/2 - 1} e^{-x/2} dx = \alpha
$$

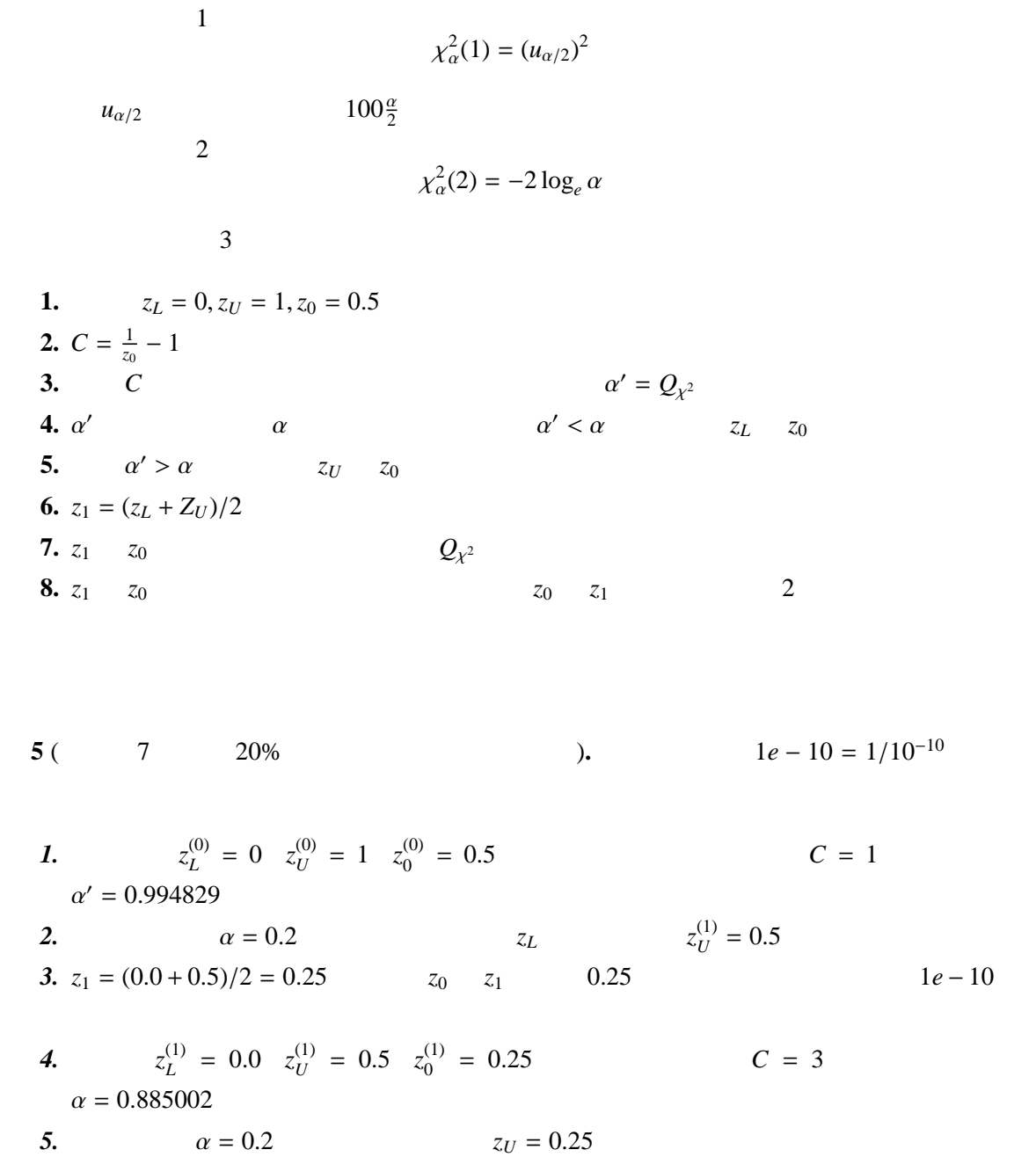

**6.** 
$$
z_1 = (0.0 + 0.25)/2 = 0.125
$$
  $z_0$   
\n**7.**  $z_L^{(2)} = 0.0$   $z_U^{(2)} = 0.25$   $z_0^{(2)} = 0.125$   $C = 7$ 

$$
\begin{array}{r}\n \lambda_L = 0.0 \quad \lambda \\ \n \alpha = 0.428800\n \end{array}
$$

8. 
$$
z_U^{(3)} = 0.125
$$
  $z_1^{(3)} = 0.0625$ 

このような計算を繰り返す。これはもちろん、エクセルなどを用いるよりも、*C* 言語や *Fortran*

 $C = 7$ 

といったプログラム言語を使って計算させるべきである。実際に計算させると、この例だと *30*

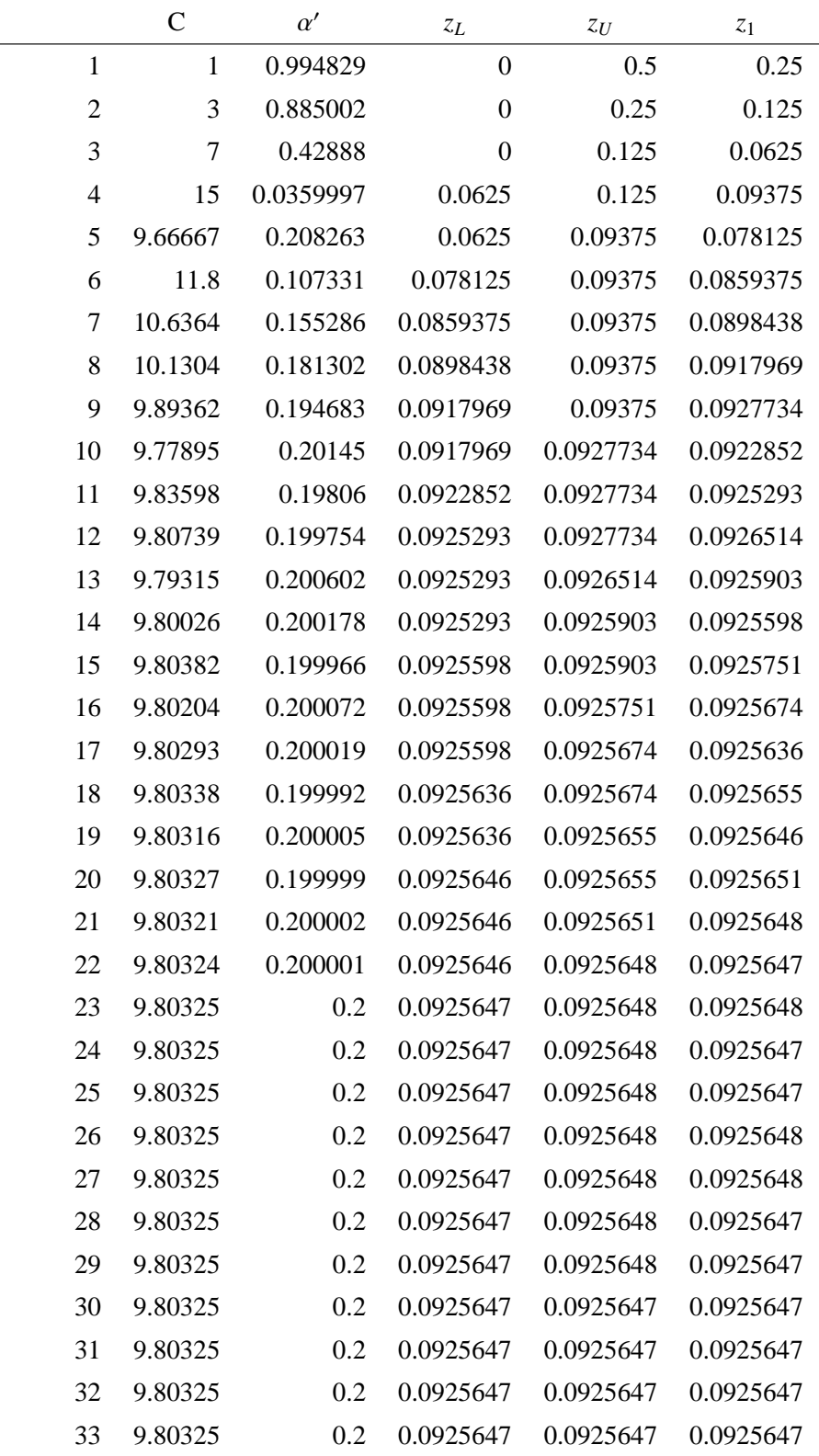

 $4\overline{ }$ 

 $4.4$  F

 $4.4.1$ 

 $(v_1, v_2)$  F

$$
Q_F(F, v_1, v_2) = \int_F^{\infty} \frac{1}{B\left(\frac{v_1}{2}, \frac{v_2}{2}\right)} \left(\frac{v_1}{v_2}\right)^{v_1/2} x^{v_1/2 - 1} \left(1 + \frac{v_1}{v_2} x\right)^{-(v_1 + v_2)/2} dx
$$
  
\n
$$
Q_F(F, v_1, v_2) = 1 - I_x \left(\frac{v_1}{2}, \frac{v_2}{2}\right)
$$
  
\n
$$
x = \frac{v_1 F}{v_2 + v_1 F}
$$
  
\n
$$
I_x(a, b) = \frac{1}{B(a, b)} \int_0^x t^{\alpha - 1} (1 - t)^{b - 1} dt
$$
  
\n
$$
B(a, b) = \frac{\Gamma(a)\Gamma(b)}{\Gamma(a + b)}
$$
  
\n
$$
\left\{ I_x \left(\frac{v_1}{2} + 1, \frac{v_2}{2}\right) = I_x \left(\frac{v_1}{2}, \frac{v_2}{2}\right) - \frac{2}{v_1} U \left(\frac{v_1}{2}, \frac{v_2}{2}\right) \right\}
$$
  
\n
$$
U \left(\frac{v_1}{2} + 1, \frac{v_2}{2}\right) = \frac{v_1 + v_2}{v_1} x U \left(\frac{v_1}{2}, \frac{v_2}{2}\right)
$$
  
\n
$$
(x - (v_1 - v_2) - 1) - 1 - \left(\frac{v_1 - v_2}{v_1} \right) x U \left(\frac{v_1}{2}, \frac{v_2}{2}\right)
$$

$$
\begin{cases}\nI_x\left(\frac{v_1}{2}, \frac{v_2}{2} + 1\right) & = & I_x\left(\frac{v_1}{2}, \frac{v_2}{2}\right) + \frac{2}{v_2}U\left(\frac{v_1}{2}, \frac{v_2}{2}\right) \\
U\left(\frac{v_1}{2}, \frac{v_2}{2} + 1\right) & = & \frac{v_1 + v_2}{v_2}(1 - x)U\left(\frac{v_1}{2}, \frac{v_2}{2}\right) \\
& & & v_1\n\end{cases}
$$
\n
$$
I_x
$$
\n
$$
U
$$
\n
$$
V_2
$$

F  $\,$  1

 $\frac{1}{2}$  +1

 $v_1, v_2$ 

$$
I_x(1, 1) = x
$$

$$
U(1, 1) = x(1 - x)
$$

 $v_1$   $v_2$ 

$$
I_x\left(1,\frac{1}{2}\right) = 1 - \sqrt{1-x}
$$

$$
U\left(1,\frac{1}{2}\right)=\frac{x}{2}\sqrt{1-x}
$$

 $v_1$   $v_2$ 

$$
I_x\left(\frac{1}{2}, 1\right) = \sqrt{x}
$$

$$
U\left(\frac{1}{2}, 1\right) = \frac{1}{2}\sqrt{x}(1 - x)
$$

$$
I_x\left(\frac{1}{2}, \frac{1}{2}\right) = 1 - \frac{2}{\pi} \tan^{-1} \sqrt{\frac{1 - x}{x}}
$$

$$
U\left(\frac{1}{2}, \frac{1}{2}\right) = \frac{1}{\pi} \sqrt{x(1 - x)}
$$

**6**  $(F(3, 5) = 7.76$  **).** 

$$
x = \frac{v_1 F}{v_2 + v_1 F} = \frac{7.76 \times 3}{7.76 \times 3 + 5} = 0.9512195
$$
  

$$
I_x^0 = 1 - \frac{2}{\pi} \tan^{-1} \sqrt{\frac{(1 - x)}{x}} = 0.818929
$$
  

$$
U^0 = \frac{1}{\pi} \sqrt{x(1 - x)} = 0.857313
$$

 $= I_x^0 - \frac{2}{1}$ 

 $\frac{2}{1}U^0 = 0.480852$ 

 $I_x^1$ ( 3  $\frac{3}{2}, \frac{1}{2}$ 2

$$
v_1
$$
 3

 $U^1\left(\frac{3}{2}\right)$  $\frac{3}{2}, \frac{1}{2}$ 2  $= U^0 x \frac{1 + v_2}{1}$  $\frac{1}{1}$  = 0.199931  $v_1$  3  $v_2$  5  $I_x^2$ ( 3  $\frac{3}{2}, \frac{3}{2}$ 2  $= I_x^1 + \frac{2}{3}$  $\frac{2}{3}U^1 = 0.880714$  $U^2\left(\frac{3}{2}\right)$  $\frac{3}{2}, \frac{3}{2}$ 2  $=\frac{3+3}{2}$  $\frac{x+3}{3}(1-x)U^1 = 0.141394$ *I* 3 *x* ( 3  $\frac{3}{2}, \frac{5}{2}$ 2  $= I_x^2 + \frac{2}{3}$  $\frac{2}{3}U^2 = 0.974977$  $U^3\Big(\frac{3}{2}\Big)$  $\frac{3}{2}, \frac{5}{2}$ 2  $=\frac{3+5}{2}$  $\frac{x+3}{3}(1-x)U^2 = 0.049979$  $I_x = 0.974977$   $1.0 - I_x = 0.025023$ 

$$
Q_{N}(x)
$$
\n
$$
f_{1} = \left(1 - \frac{k}{v_{2}}\right) F^{1/3} - \left(1 - \frac{k}{v_{1}}\right)
$$
\n
$$
f_{2} = \sqrt{\frac{k}{v_{1}} + \frac{kF^{2/3}}{v_{2}}}
$$

 $k = 2/9$ 

7 
$$
(F(3,5) = 7.76
$$
  
\n
$$
f_1 = \left(1 - \frac{0.222222}{5}\right) 7.76^{1/3} - \left(1 - \frac{0.22222}{3}\right) = 0.965882
$$
\n
$$
f_2 = \sqrt{\frac{0.22222}{3} + \frac{0.22222 \times 7.76^{2/3}}{5}} = 0.498275
$$
\n
$$
Q_N(0.965882/0.498275) = 0.0262843
$$
\n0.025023

$$
0.025023
$$

$$
\mathbf{3}^{\mathbf{5}}
$$

$$
0.025 \qquad 0.026
$$

4.4.2

$$
x^{2}
$$
\n
$$
F_{\alpha}(v_{1}, v_{2})
$$
\n
$$
\int_{F_{\alpha}(v_{1}, v_{2})}^{\infty} \frac{1}{B\left(\frac{v_{1}}{2}, \frac{v_{2}}{2}\right)} \left(\frac{v_{1}}{v_{2}}\right)^{v_{1}/2} x^{v_{1}/2 - 1} \left(1 + \frac{v_{1}}{v_{2}} x\right)^{-(v_{1} + v_{2})/2} dx = \alpha
$$
\n
$$
x
$$
\n
$$
x_{L} = 0.0, x_{U} = 1.0, x_{0} = 1/2
$$
\n
$$
I_{x_{0}}\left(\frac{v_{1}}{2}, \frac{v_{2}}{2}\right) = \alpha'
$$
\n
$$
\alpha'
$$
\n
$$
\alpha'
$$
\n
$$
\alpha'
$$
\n
$$
\alpha'
$$
\n
$$
\alpha'
$$
\n
$$
\alpha'
$$
\n
$$
\alpha'
$$
\n
$$
\alpha'
$$
\n
$$
x_{L} \leftarrow x_{0}
$$
\n
$$
\alpha' > \alpha
$$
\n
$$
x_{U} \leftarrow x_{0}
$$
\n
$$
x_{0} \leftarrow (x_{L} + x_{U})/2
$$
\n
$$
x_{0}
$$
\n
$$
F_{\alpha}(v_{1}, v_{2}) = \left(\frac{1}{n} - 1\right) \frac{v_{1}}{n}
$$

26

*x*0

*v*2

$$
v_1, v_2 \qquad (v_i \ge 31)
$$
  
\n
$$
F_{\alpha}(v_1, v_2) = \left\{ \frac{(1 - a)(1 - b) + u_{\alpha} \sqrt{(1 - a)^2 b + (1 - b)^2 a - ab u_{\alpha}}^2}{(1 - b)^2 - bu_{\alpha}^2} \right\}^3
$$
  
\n
$$
a = 2/9v_1, b = 2/9v_2 \qquad u_{\alpha} \qquad 100\alpha
$$
  
\n**8** (F(6, 6) 10  
\n**1**.  $x_L = 0.0, x_U = 1.0, x_0 = 0.5$   
\n**2**.  $(1/0.5 - 1) \times (6/6) = 1.0$   $F(6, 6)$   $1.0$   $0.5$   
\n**3**.  $0.5 > 0.1$   $x_U = 0.5$   $x_0 = 0.25$   
\n**4**.

$$
4.5 \t\t t
$$

 $4.5.1$ 

 $v - t$ 

$$
Q_t(v) = \int_t^{\infty} \frac{1}{\sqrt{v}B\left(\frac{v}{2}\cdot\frac{1}{2}\right)} \left(1 + \frac{x^2}{v}\right)^{-(v+1)/2} dx
$$

これは F 分布の上側確立との関係を用いて、

$$
Q_t(v) = \frac{1}{2} Q_F(t^2, 1, v)
$$
  

$$
t > 0 \qquad t < 0 \qquad 1.0
$$

Welch **OUT** 

$$
Q_t(v) = Q_t([v]) + (Q_t([v]+1) - Q_t([v]))(v - [v])
$$

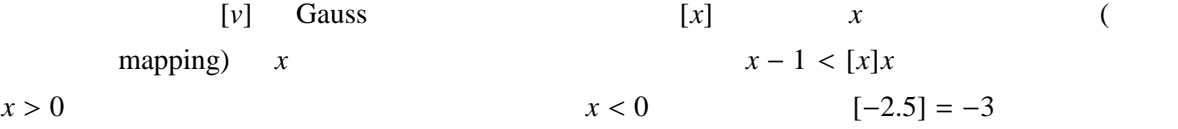

 $4.5.2$ 

$$
\alpha \qquad \nu \qquad t \qquad 100\alpha \qquad t_{\alpha}(\nu)
$$

$$
\int_{t_{\alpha}(\nu)}^{\infty} \frac{1}{\sqrt{\nu}B\left(\frac{\nu}{2},\frac{1}{2}\right)} \left(1 + \frac{x^2}{\nu}\right)^{-(\nu+1)/2} ds
$$

 $\mathcal V$ 

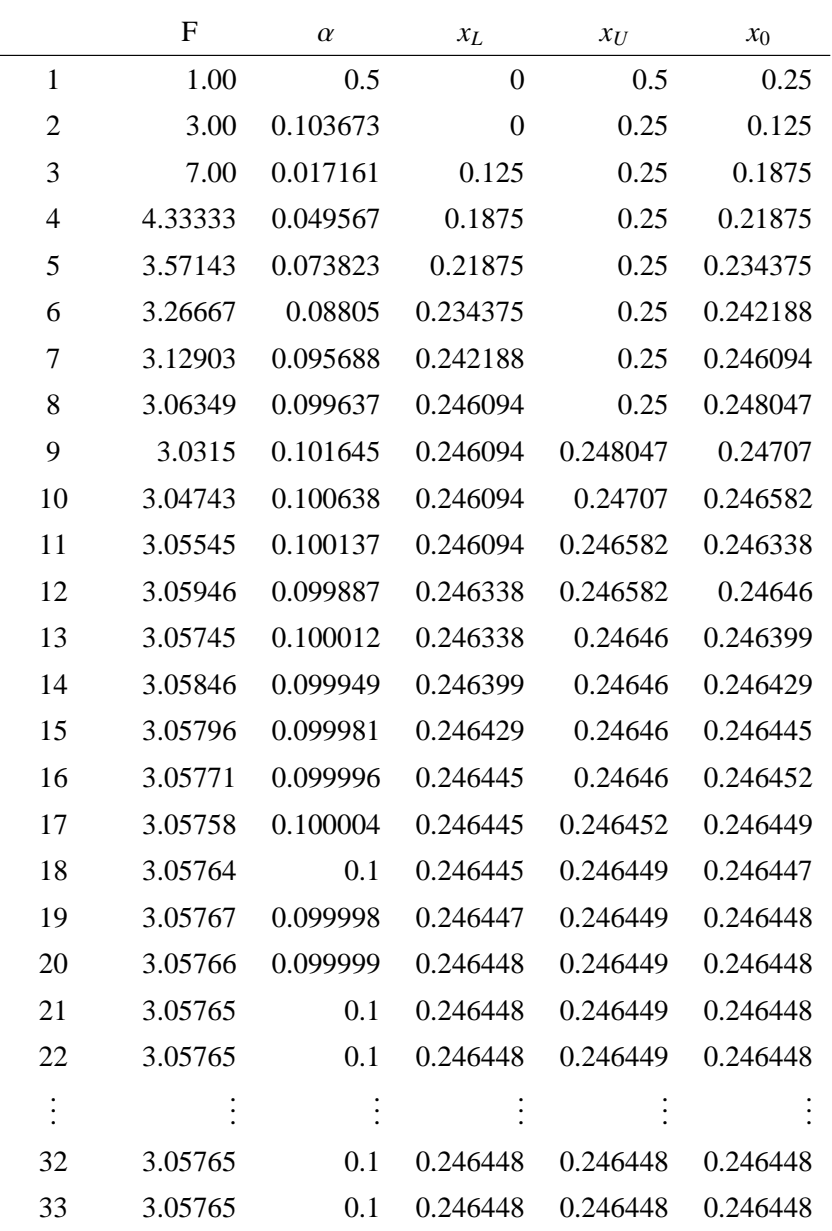

5 F

$$
t_{\alpha}(v) = u_{\alpha} + \frac{Y_1(u_{\alpha})}{v} + \frac{Y_2(u_{\alpha})}{v^2} + \dots + \frac{Y_5(u_{\alpha})}{v^5}
$$

 $u_{\alpha}$  **100** $\alpha$ 

$$
Y_1(u) = \frac{1}{2^2}(u^3 + u)
$$

$$
Y_2(u) = \frac{1}{2^5 3}(5u^5 + 16u^3 + 3u)
$$

$$
Y_3(u) = \frac{1}{2^7 \cdot 3} (3u^7 + 19u^5 + 17u^3 - 15u)
$$
  
\n
$$
Y_4(u) = \frac{1}{2^{11} \cdot 3^2 \cdot 5} (79u^9 + 776u^7 + 1482u^5 - 1920u^3 - 945u)
$$
  
\n
$$
T_5(u) = \frac{1}{2^{13} \cdot 3^2 \cdot 5} (27u^{11} + 339u^9 + 930u^7 - 1782u^5 - 765u^3 + 17955u)
$$
  
\n
$$
v < 5 \qquad \alpha < 0.05
$$